# The book was found

# **Android XBMC Kodi 5 In 1 User Guide (Updated September 2016): Android Tablet, Phone & Google TV User Guide, XBMC Kodi & TV Streaming User Guide Available To Downloads**

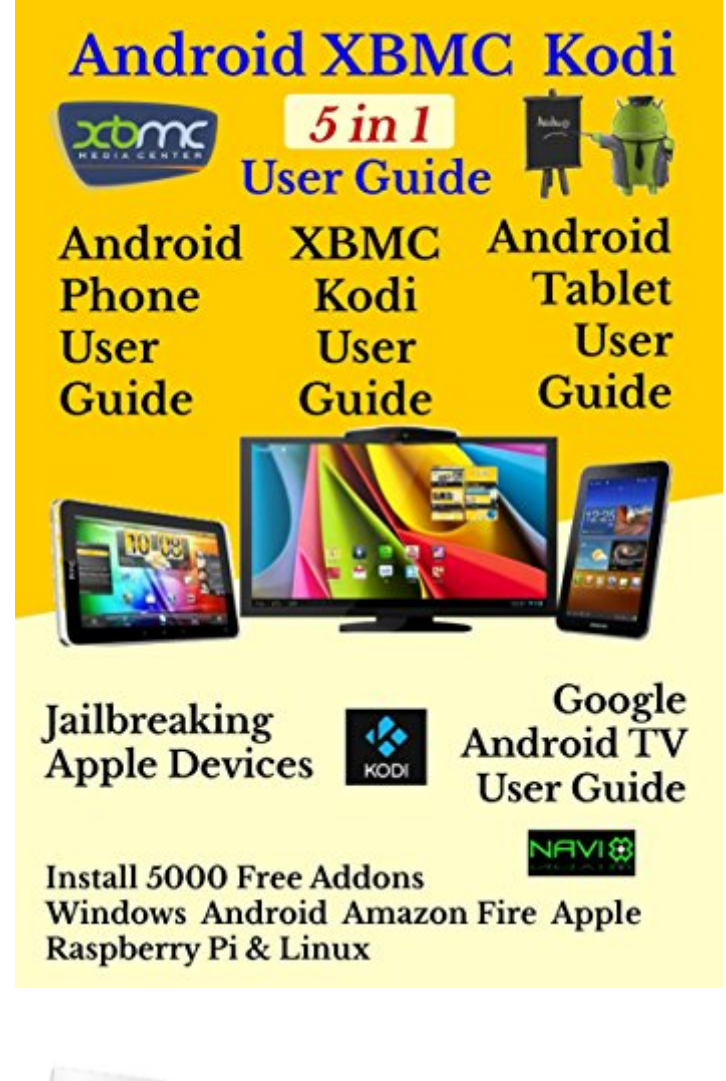

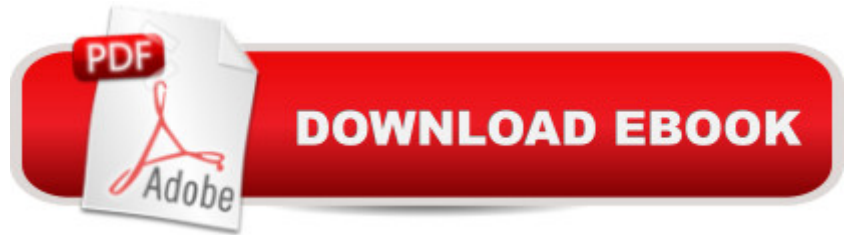

#### **Synopsis**

USER GUIDE for Android set top boxes, tablets, & phones, plus jailbreaking Apple devices, accessing Fire TV/ TV stick complete user guide & much more.XBMC KODI provides users the option to cancel satellite/cable TV subscriptions & save money, by installing 5000 free addons on Android, Fire, Windows, and Linux devices. This Kodi multi guide sells at over 1000 copies a year, Feedback includes - five stars, first class, excellent, saves hours of searching the internetPreview contains extract of the whole guide, not only the beginning of the guide.This guide is updated regularly and covers installing Kodi in the minimum amount of time, using detailed step by step installation instructions, on Fire, Android, Windows, Linux, Apple, & Raspberry Pi devices, together with how to access more than 1200 pages of online content and forums, which of the seven download sites to use and to avoid, how to circumvent blocked channels, where to get help, how to handle adult content, jailbreaking Apple devices, and much more.The Android part of the guide has been future proofed by the inclusion of the latest Android version 7.0 codenamed Nougat and covers Android set top boxes, tablets, and smartphones and was written for beginners, in easy steps, containing almost 200 icons and illustrations.A three page summary of the icons and controls used in navigating the Android system, to serve as a reference chart for future use, can be found at the back of the guide.The Google Play app market is explained in detail and links are provided to other external user guides for selected apps, which the reader can consult later.CONTENTSPreviewXBMC KODI USER GUIDEIntroduction - XBMC KodiThe Forums and Help SourcesInstalling Kodi on Android DevicesInstalling Kodi on Fire TabletsInstalling Kodi on Fire TV / Fire TV StickInstalling Kodi on Windows and Linux DevicesInstalling Kodi on Apple DevicesInstalling Kodi on Raspberry PiMain MenuBackground to Downloading all Kodi AddonsSites- Not Recommended for Downloading AddonsSites Recommended for Downloading AddonsDownloading and Installing all Kodi AddonsKodi Adult AddonsANDROID USER GUIDE FOR TABLETS, PHONES, & SET TOP BOXESIntroduction - Android User GuideThe Main Icons & Navigation ControlsApps and WidgetsPractising Some of the Basic ControlsGetting to Know Your DeviceSwitching on for the First Time-Touch screen Devices OnlyOvercoming any Screen Lock-Touch screen DevicesConnecting to Your Wireless NetworkAdjusting Your Most Important SettingsLock ScreenQuick Settings MenuNotification Settings - Android 5.0 OnwardsDesktop ScreensOverview of Email & Importing ContactsTransferring Data from Windows PC to Your DeviceFile ManagementGoogle Play StoreGmail App User GuideContacts AppPhone AppText Messaging AppCloud StorageSome of the Best AppsWeb BrowsersCreating Web Page Desktop ShortcutsAdditional Sources of InformationSmartphones- Avoiding Excess Data

ChargesSmartphones - Preventing Unauthorised UseSmartphones - Lost or StolenChoosing Your Next Android DeviceNavigation Control Icons SummaryABOUT THE AUTHOR Having retired over 2 years ago, after 30 years in export sales, marketing and IT, I looked around for something to fill in my time. I love technology and having owned countless unbranded Android smart phones, tablets and Android TV units, I felt there was a need for beginners' user guides, so I wrote this. I do hope that you will consider purchasing it. Thanks.

## **Book Information**

File Size: 1512 KB Print Length: 170 pages Publication Date: August 2, 2014 Sold by:Â Digital Services LLC Language: English ASIN: B00MDYI6CA Text-to-Speech: Enabled X-Ray: Not Enabled Word Wise: Not Enabled Lending: Not Enabled Enhanced Typesetting: Not Enabled Best Sellers Rank: #402,787 Paid in Kindle Store (See Top 100 Paid in Kindle Store) #52  $in \hat{A}$  Books > Computers & Technology > Mobile Phones, Tablets & E-Readers > Android #134 in $\hat{A}$  Kindle Store > Kindle eBooks > Engineering & Transportation > Engineering > Telecommunications > Radio & Wireless #1511 in $\hat{A}$  Books > Computers & Technology > Operating Systems

### **Customer Reviews**

The book was not delivered in a way that I could easily use. I do not own the devices need to access the book. When I purchase a digital book I am accustom to downloading a copy that I have control of. This book has no value if I cannot print the portions of the book that address the concerns that I have.

Really did not answer questions of a greenie

Can pick up this info on the net.

Android XBMC Kodi 5 In 1 User Guide (Updated September 2016): Android Tablet, Phone & [Google TV User Guide, XBM](http://ebooksupdate.com/en-us/read-book/Lywlx/android-xbmc-kodi-5-in-1-user-guide-updated-september-2016-android-tablet-phone-google-tv-user-guide-xbmc-kodi-tv-streaming-user-guide.pdf?r=%2BENpTmaICL1EihLkU14eHcxhKCOEhLlNV4vFYPIrv3k%3D)C Kodi & TV Streaming User Guide Effortless Kodi (XBMC) Installation with Raspberry Pi 2 and 3: The Only Raspberry Pi 2 / 3 Kodi (XBMC) Step-by-Step Installation Guide You Will Ever Need Google Classroom: The 2016 Google Classroom Guide (Google Classroom, Google Guide, Google Classrooms, Google Drive) How to Install Kodi on Firestick: A Step by Step Guide to Install Kodi on Firestick in 5 minutes! Using Computer or Android Device: (With Video Tutorials & Screenshots) (Updated for Aug-2016!) Android at Work: 150-Plus Must Have Apps for Android Phones and Tablets: The complete guide to the best free phone and tablet Android apps KODI XBMC Magic: Watch Thousands of Movies & Tv Shows For Free On Your Pc Mac or Android Device Cancel Netflix Watch Free tv: guide listings online satellite box direct player receiver justin laptop Android: Android Programming And Android App Development For Beginners (Learn How To Program Android Apps, How To Develop Android Applications Through Java Programming, Android For Dummies) The Definitive Guide To the Best Way to Turn Your Nook HD+ Into a Full Android Tablet (The Best Way To Transform Your Nook Into a Full Android Tablet Book 1) The Definitive Guide To the Best Way to Turn Your Nook HD Into a Full Android Tablet (The Best Way To Transform Your Nook Into a Full Android Tablet Book 2) Android: Programming in a Day! The Power Guide for Beginners In Android App Programming (Android, Android Programming, App Development, Android App Development, ... App Programming, Rails, Ruby Programming) Fire Stick: The Complete 2016 User Guide And Manual - How To Easily Install Android Apps On Your Fire Stick (Streaming Devices, Fire TV Stick User Guide, How To Use Fire Stick) Running Android: Using Your Phone and Tablet for Work and Play Android Os-Phone & Tablet (Quick Study: Computer) Roku Streaming Stick Made Easy: A comprehensive step-by-step user guide for the Roku Streaming Stick Apps: Make Your First Mobile App Today- App Design, App Programming and Development for Beginners (ios, android, smartphone, tablet, apple, samsung, App ... Programming, Mobile App, Tablet App Book 1) Echo: Get To Know Alexa - An Echo User Guide ( Echo, Fire Phone, Kindle, Fire Stick, Fire Tablet) Programming #8:C Programming Success in a Day & Android Programming In a Day! (C Programming, C++programming, C++ programming language, Android , Android Programming, Android Games) All-new Fire Tablet Tips, Tricks, and Traps: A comprehensive user guide to the new under-\$50 fire tablet Live Streaming Excellence: How to Launch a Thriving Business Streaming Live Events! Echo: Echo Advanced User Guide (2016 Updated) : Step-by-Step Instructions to Enrich your Smart Life ( Echo User Manual, Alexa User Guide, Echo Dot, Echo Tap)